# **Визуализация учебной информации на уроках географии**

Повышение уровня профессиональной компетентности учителей географии в вопросах формирования предметных компетенций учащихся на уроках географии через использование визуализации учебной информации

#### **Е. М. Гудвилович,**

преподаватель географии высшей категории Оршанского государственного механико-экономического колледжа

Основной целью образования является оказание помощи обучающимся в приобретении компетенций, необходимых для успешной социализации и принятия осознанных решений в повседневной жизни человека. При изучении учебного предмета «География» каждый учащейся должен овладеть определенными предметными компетенциями. В своей работе мы определили критерии и показатели сформированности данных компетенций. На наш взгляд, одним из наиболее эффективных и эффектных способов способствующих формированию у учащихся необходимых навыков является использование визуализации учебной информации на уроках географии. Визуализация позволяет не просто разнообразить деятельность учащихся на уроке, она способствует приобретению школьниками умения работать с информацией, содействует лучшему запоминанию учебного материала и формированию предметных компетенций.

**Тема:** визуализация учебной информации как средство формирования предметных компетенций учащихся на уроках географии.

**Цель:** повышение уровня профессионального мастерства педагогов по формированию предметных компетенций учащихся на уроках географии через использование визуализации учебной информации.

### **Задачи:**

1. создать условия для профессионального совершенствования педагогов;

2. углубить знания учителей по использованию визуализации на уроках географии с целью формирования предметных компетенций учащихся;

3. выполнить практические задания по созданию визуализации учебной информации на уроках географии.

**Оборудование:** презентация, карты участника, раздаточный материал (задания, листы белой бумаги, маркеры, контуры материков), учебное пособие для 7 класса «География: материки и океаны» (автор Кольмакова Е.Г., П.С. Лопух, О.В. Сарычева), мультимедийная установка.

### **Ход мастер-класса**

## **I. Организационный этап**

Приветствие. Мастер говорит несколько слов о себе, своём педагогическом стаже и опыте. Делит всех участников на 4 группы: «Исследователи Евразии», «Исследователи Австралии», «Исследователи Южной Америки», «Исследователи Северной Америки». Просит участников мастер-класса заполнить «Карту участника», где указать ФИО участника, свой педагогический стаж. (Приложение 1)

### **II. Мотивационно-целевой этап**

Мастер объявляет тему мастер-класса и просит у присутствующих ответить на вопросы в «Карте участника»:

Используете ли визуализацию учебной информации на своих уроках?

Если да, то, на каком этапе урока применяете визуализацию учебной информации чаще всего?

Какие, на ваш взгляд, наиболее эффективные способы визуализации? что ожидаете от данного мастер-класса?

Мастер организует дискуссию о важности темы для учителя географии.

#### **Мастер.**

Поскольку формирование предметных компетенций учащихся происходит в процессе выполнения разнообразных видов деятельности для решения теоретических и практических задач, у школьников формируется свой жизненный опыт, необходимый для их успешной социализации в повседневной жизни.

Кроме того, большинство современных учащихся являются визуалами, что составляет около 80% школьников, и лишь 20% из них аудиалы и кинестетики.

Таким образом, визуализация учебной информации на уроках географии является не только эффектным, но и эффективным способом формирования у учащихся предметных компетенций.

Мастер предлагает учителям углубить свои знания по использованию визуализации на уроках географии с целью формирования предметных компетенций учащихся и выполнить несколько практических заданий по созданию визуализации учебной информации.

## **III. Информационно-деятельностный этап**

Для актуализации имеющихся знаний по теме мастер-класса командам предлагается расшифровать несколько шарад.

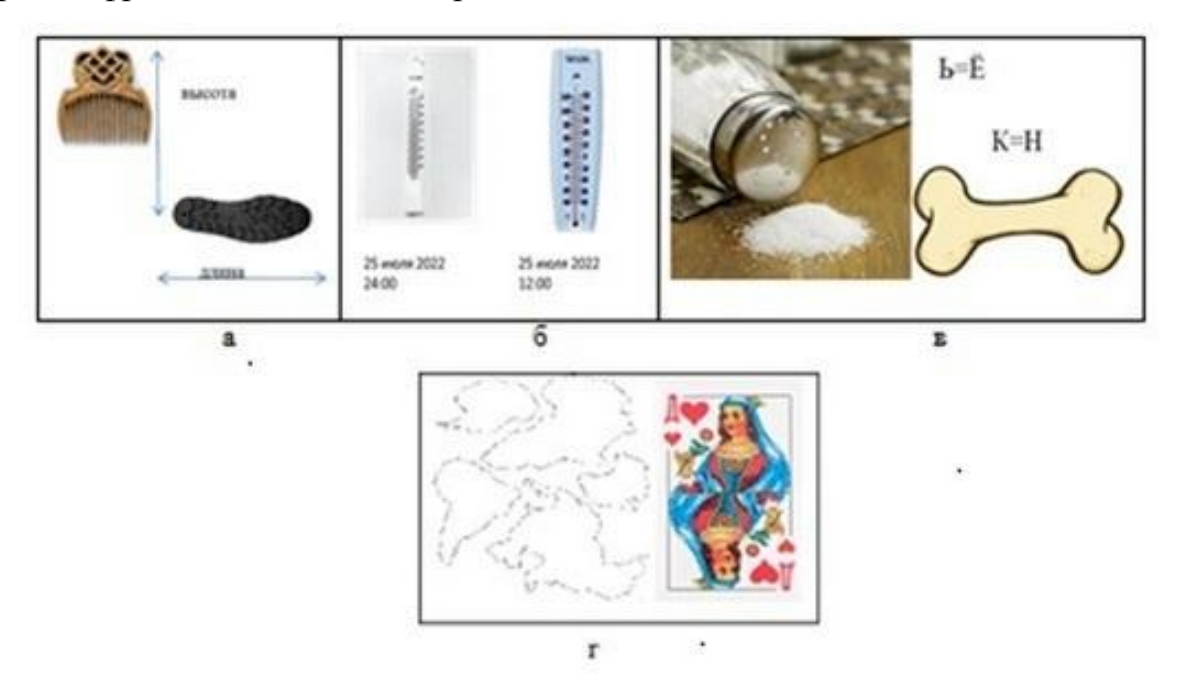

Ответы: а) волна, б) суточная амплитуда. в) солёность, г) контурная карта

# **Мастер.**

Визуализация информации – один из самых ярких и эффективных способов работы с информацией.

# **Презентация опыта работы мастера**

# **Мастер.**

Конфуций сказал: «Скажи мне – и я забуду, покажи мне – и я запомню, дай мне сделать – и я пойму». Действительно, ничто нам не помогает лучше усвоить информацию как ее визуализация.

Стоит разграничить понятия «визуализация» и «наглядность». В первом случае учащиеся работают с информацией сами под руководством учителя. Во втором – информация уже структурирована, и учащиеся изучают то, что изображено. При использовании наглядности, безусловно, информация запоминается лучше чем при восприятии учебного материала на слух, однако наибольшего успеха можно достичь,

если учащиеся сами будут работать над созданием визуализации учебной информации различными способами.

Безусловно, основным видом работы на уроке географии по-прежнему остается работа с географической картой, которая является, пожалуй, одним из самых ярких примеров визуализации географической информации.

Самостоятельная работа по преобразованию информации содействует формированию у учащихся предметных компетенций.

В учебной программе по учебному предмету «География» чётко обозначены следующие предметные компетенции, которыми должен овладеть учащийся на уроках географии: учебно-познавательная, приоритета географической информации, ценностносмысловая, географических действий, пространственного ориентирования и коммуникативная.

Исходя из выше сказанного, выделим умения, которыми должен обладать каждый школьник, и действия, через которые происходит формирование предметных компетенций учащихся на уроках географии:

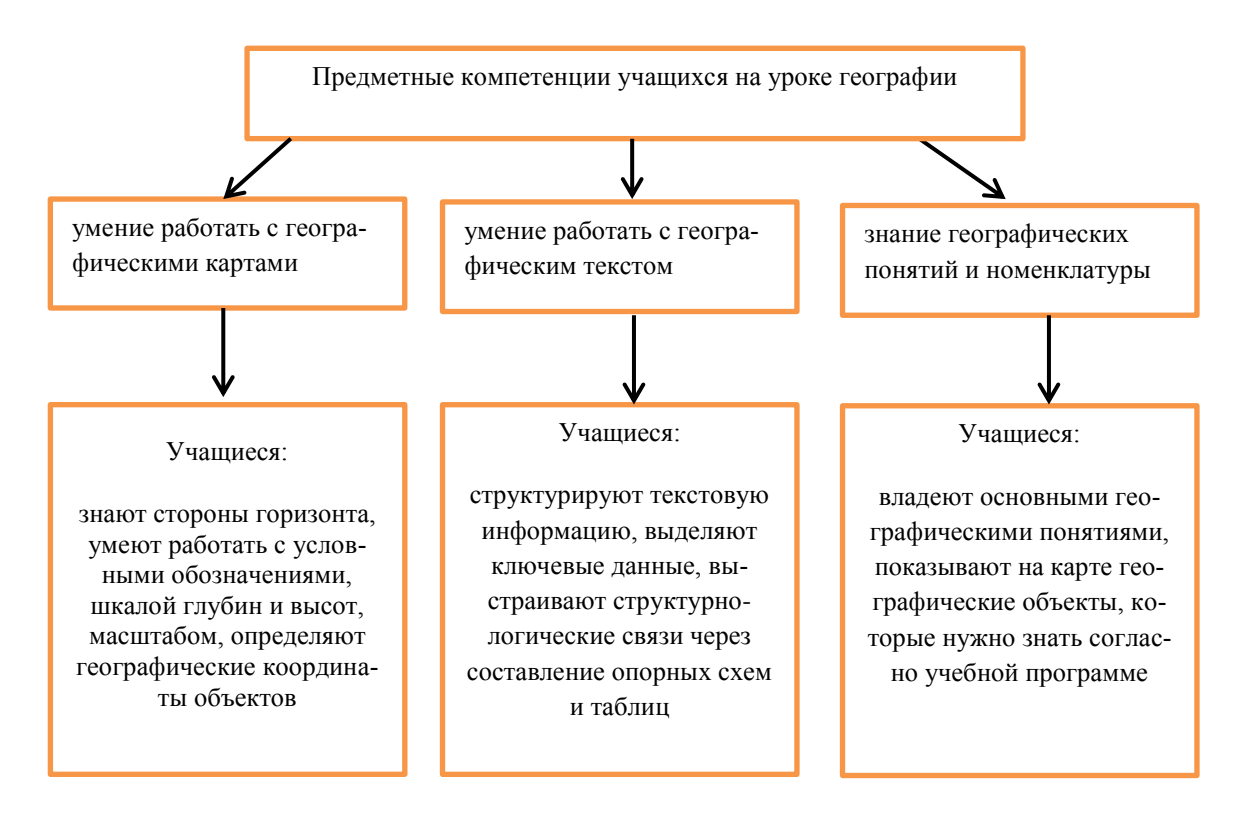

Визуализацию можно использовать на всех этапах обучения: при объяснении нового материала, при повторении, при закреплении, при контроле и систематизации, при обобщении, при выполнении домашних заданий.

Современные технологии позволяют внести разнообразие в использование визуализации на уроках географии и сделать работу более интересной для учащихся.

К наиболее эффективным способам визуализации на уроках географии можно отнести работу с географическими картами, составление опорно-логических схем, интерактивных карт, использование презентаций, маршрутных листов, видео.

## **Практическая работа**

**Мастер.** Расширить знания по использованию на уроках географии некоторых из перечисленных способов визуализации информации помогут практические задания.

## **Задание №1**

На столе лежат листы бумаги формата А3 с изображением контура материка (Евразия, Северная Америка, Южная Америка, Австралия)**.** Дополнительно дана информация, где перечислены характерные для него рекорды. Каждой команде необходимо создать на своём материке визуализацию имеющейся информации с помощью условных знаков, обозначений и изображений.

### *Организуется от команд презентация полученных результатов.*

**Мастер.** С учетом интересов современных школьников успешным является применение в процессе визуализации таких видов информационных сервисов, как LearningApps, Canva, Mindomo, WordCloud и т. п.

## **Задание № 2**

С помощью QR-кода перейти на упражнение в сервисе LearningApps и определить географические объекты, маркированные на карте.

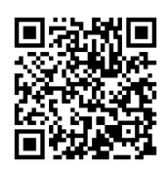

**Мастер.** Такого рода упражнения можно давать учащимся для закрепления знаний по изучению географической номенклатуры.

#### **IV. Этап моделирования**

**Мастер.** Ещё одним удобным и эффективным способом визуализации мышления и альтернативной записи информации является составление интеллект-карты. Интеллект-карты (в оригинале Mind maps**)** — это инструмент визуального отображения информации, позволяющий эффективно структурировать и обрабатывать ее.

При составлении интеллект-карт используются такие инструменты, которые позволяют максимально разнообразить запись и тем самым активировать восприятие. Разная толщина линий, разные цвета ветвей, точно выбранные ключевые слова, образы и символы, значимые для составителя. Все это создает яркий визуальный продукт, который позволит учащимся научится логически мыслить, понять и запомнить учебную информацию.

Интеллект-карты можно рисовать на бумаге при помощи ручки и цветных фломастеров, также можно использовать специальные сервисы для создания ментальных карт, такие как [bubbl.us](https://bubbl.us/)**,** [cacoo.com](https://cacoo.com/)**,** [mindmeister.com](https://www.mindmeister.com/)**,** [Canva.com,](https://www.canva.com/ru_ru/grafiki/intellekt-karty/) [Freemind](http://freemind.sourceforge.net/)**,** [XMind,](http://www.xmind.net/)  Edraw [Mind Map](http://www.xmind.net/)**.**

В нашем случае интеллект-карты будут создаваться на бумаге. Перед началом работы следует ознакомиться с некоторыми советами по созданию ментальных карт на бумаге. Для каждого участника они лежат на столе команды:

1. Ключевые слова помещаются не в прямоугольниках или всевозможных пузырях, висящих на ветках, идущих от основной идеи, а на самих ветках.

2. Ветки должны быть живые и гибкие, чтобы исключить создание монотонных объектов.

3. На каждой линии пишется только одно ключевое слово. Раздельное написание слов может привести к новым идеям.

4. Длина линии равняется длине слова.

5. Слова пишутся печатными буквами. Они должны быть чёткие, легкие в прочтении.

6. Размеры и толщина букв и линий должна варьироваться в зависимости от важности. Это позволит внести разнообразие, поможет сосредоточиться на главном.

7. Используются разные цвета. Каждая ветвь может иметь свой цвет.

8. Должны использоваться рисунки и символы, особенно в центральной части.

9. Пространство должно быть заполнено, на карте не должно быть пустых мест, однако она не должна быть перегружена. Для создания небольших карт используется формат бумаги А4, для более крупных — А3.

10. Если ветви чересчур разрослись, их можно заключать в контуры, чтобы они не смешивались с соседними ветвями.

11. Лист должен быть расположен горизонтально. Тогда будет удобней читать карту.

12. Когда создание карты закончено, следует визуально оценить её. В случае, если какая-то ветвь покажется некрасивой, это означает, что вопрос требует доработки, мало ясности в понимании этой части вопроса.

# **Задание №3**

У каждой команды имеется лист белой бумаги формата А3, маркеры, фломастеры. Задача каждой команды, используя учебное пособие для 7 класса, создать интеллект-карту по предложенному плану таким образом, чтобы получилась комплексная характеристика материка соответствующего названию команды.

# **План описания материка**

- 1. Географическое положение
- 2. Исследования
- 3. Рельеф, полезные ископаемые
- 4. Климат
- 5. Внутренние воды
- 6. Природные зоны
- 7. Охрана природы

*Организуется презентация выполненных работ*

# **V. Рефлексивный этап**

Мастер предлагает заполнить учителям последние две строки в карте участника.

Затем мастер предлагает написать на вырезанном по контуру материке, который лежит на столе каждой группы, пожелания ведущему мастер-класса от каждого участника. После каждая группа свой материк прикрепляет на общее полотно географической карты. Мастер благодарит участников за работу.

Организуется обсуждение результатов мастер-класса.

# **Приложение 1**

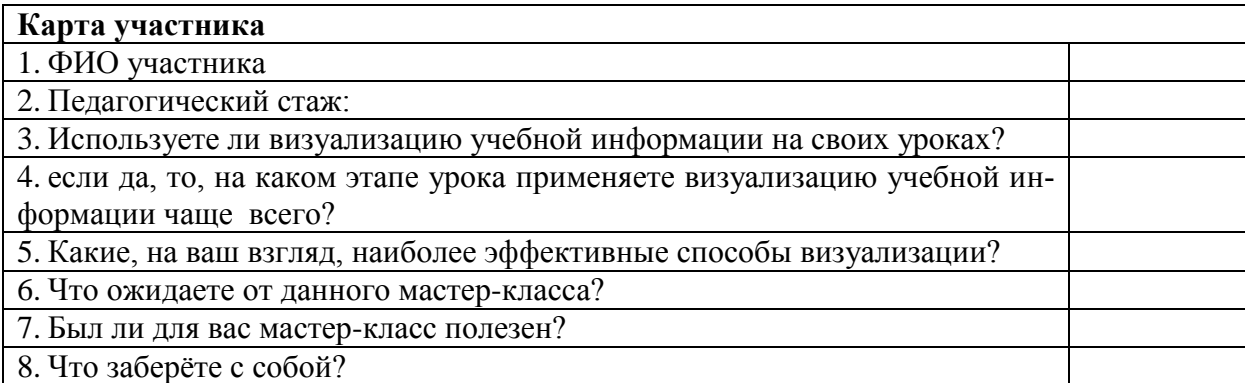